# МИНОБРНАУКИ РОССИИ ФГБОУ ВО «БАШКИРСКИЙ ГОСУДАРСТВЕННЫЙ УНИВЕРСИТЕТ»

# ФИЗИКО - ТЕХНИЧЕСКИЙ ИНСТИТУТ

Актуализировано: на заседании кафедры протокол №1 от «31» августа 2020 г

Coгласовано: Председатель УМК ФТИ

Зав. кафедрой  $\mathcal{A}$  Балапанов

 $MX/$ 

Балапанов М.Х./

# РАБОЧАЯ ПРОГРАММА ДИСЦИПЛИНЫ (МОДУЛЯ)

Применение Labview в проведении экспериментальных исследований

 $(ha$ именование дисциплины)

\_ вариативная<sub>-</sub>

*(Цикл дисииплины и его часть (базовая, вариативная, дисииплина по выбору))* 

программа магистратуры

Направление подготовки (специальность)

### **03.04.02 Физика**

 $(kod u)$  наименование направления подготовки (специальности))

Направленность (профиль) подготовки **©Ɏɢɡɢɤɚɤɨɧɞɟɧɫɢɪɨɜɚɧɧɨɝɨɫɨɫɬɨɹɧɢɹɜɟɳɟɫɬɜɚ»**  *ɧɚɢɦɟɧɨɜɚɧɢɟɧɚɩɪɚɜɥɟɧɧɨɫɬɢ (ɩɪɨɮɢɥɹ) ɩɨɞɝɨɬɨɜɤɢ)*

> Квалификация **магистр**

Разработчик (составитель) доцент, к.ф.-м.н. (должность, ученая степень, ученое звание)

Teferent

Ишембетов Р.Х

(подпись, Фамилия И.О.)

Для приема: 2020 г. Уфа 2020г.

Составитель: Ишембетов Р.Х.

Рабочая программа дисциплины утверждена на заседании кафедры протокол № 1 от «31» августа 2020г

Заведующий кафедрой  $\mathscr{A}$  / Балапанов М.Х.

# Список документов и материалов

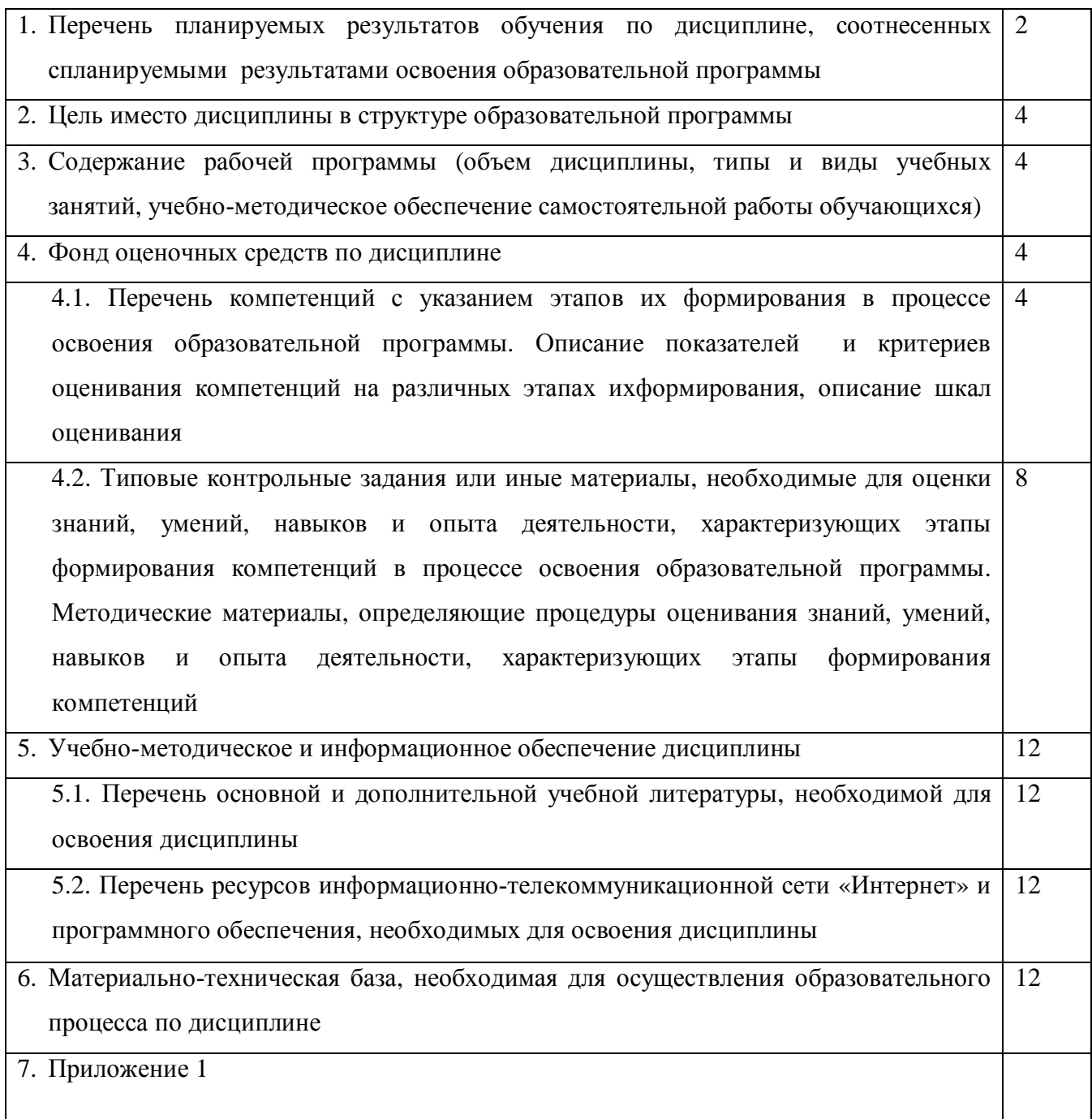

# 1. Перечень планируемых результатов обучения по лиспиплине, соотнесенных спланируемыми результатами освоения образовательной программы

При изучении дисциплины «Применение Labview в проведении экспериментальных

исследований» у обучающегося должны формироваться следующие компетенции:

ОК-3 –готовностью к саморазвитию, самореализации, использованию творческого потенниала

ОПК-5 – способностью использовать свободное владение профессионально-

профилированными знаниями в области компьютерных технологий для решения задач профессиональной деятельности, в том числе находящихся за пределами направленности (профиля) полготовки

**ПК-2** – способностью свободно владеть разделами физики, необходимыми для решения научно-инновационных задач ,и применять результаты научных исследований в инновационной деятельности

В результате освоения образовательной программы обучающийся должен овладеть следующими результатами обучения по дисциплине:

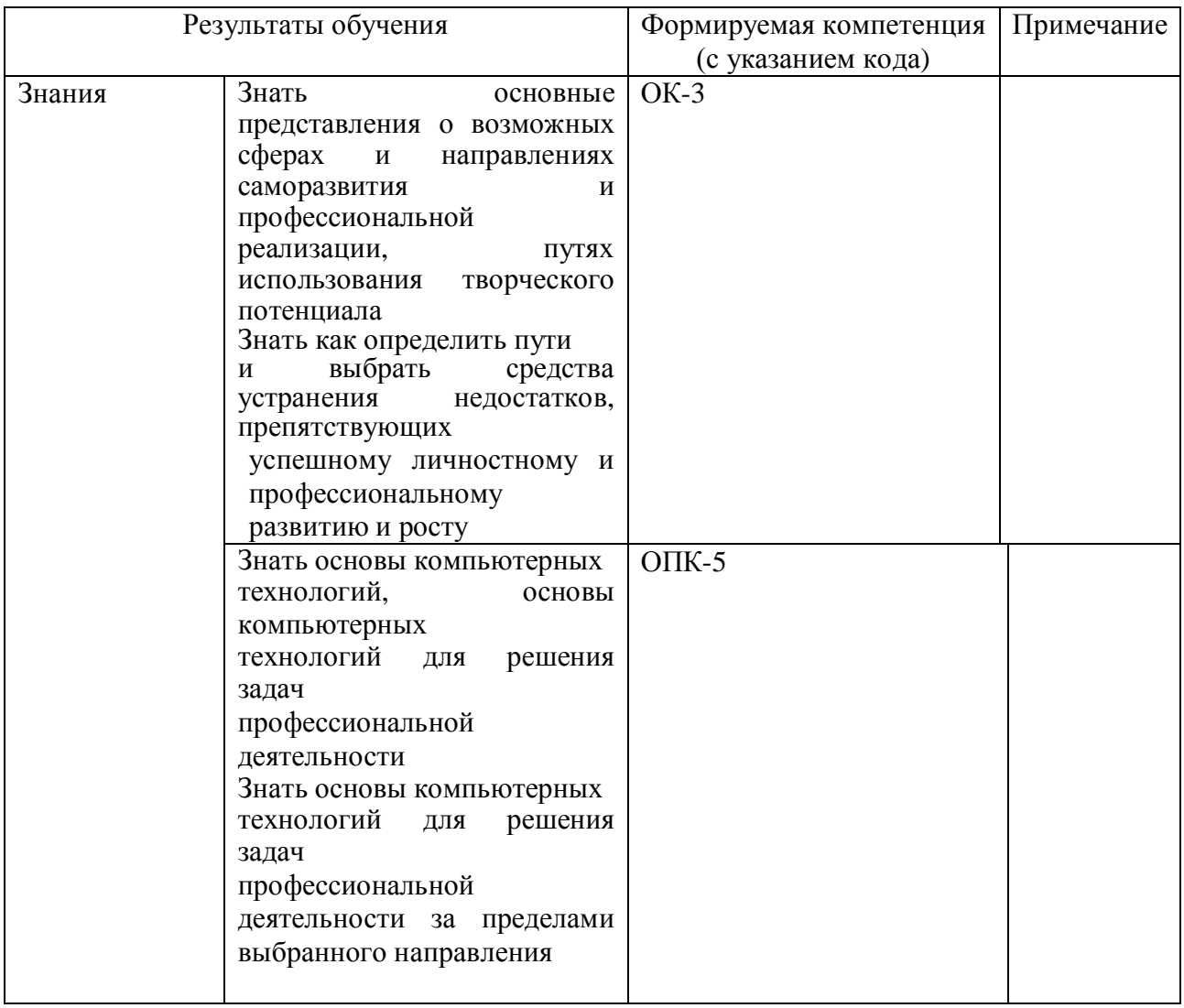

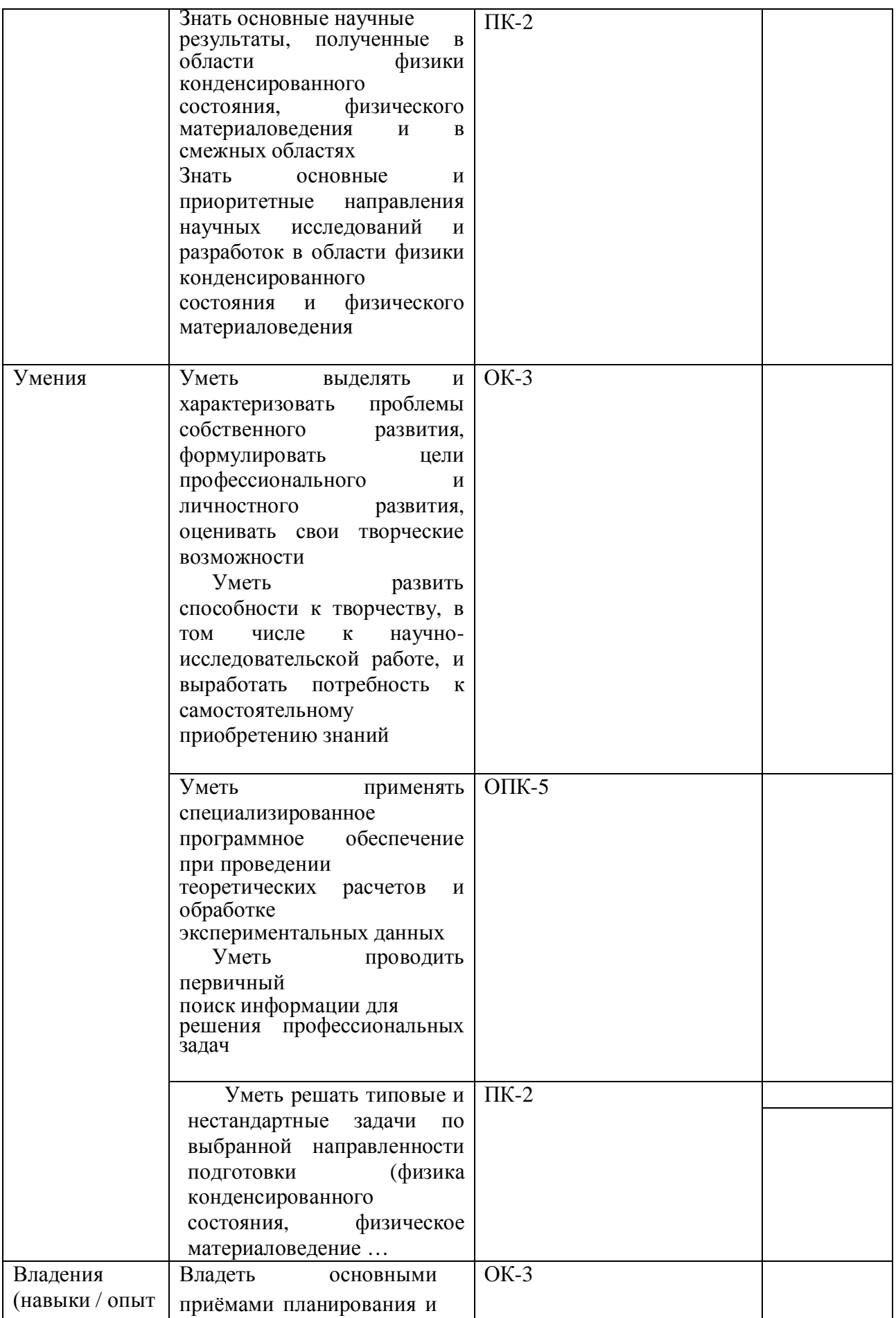

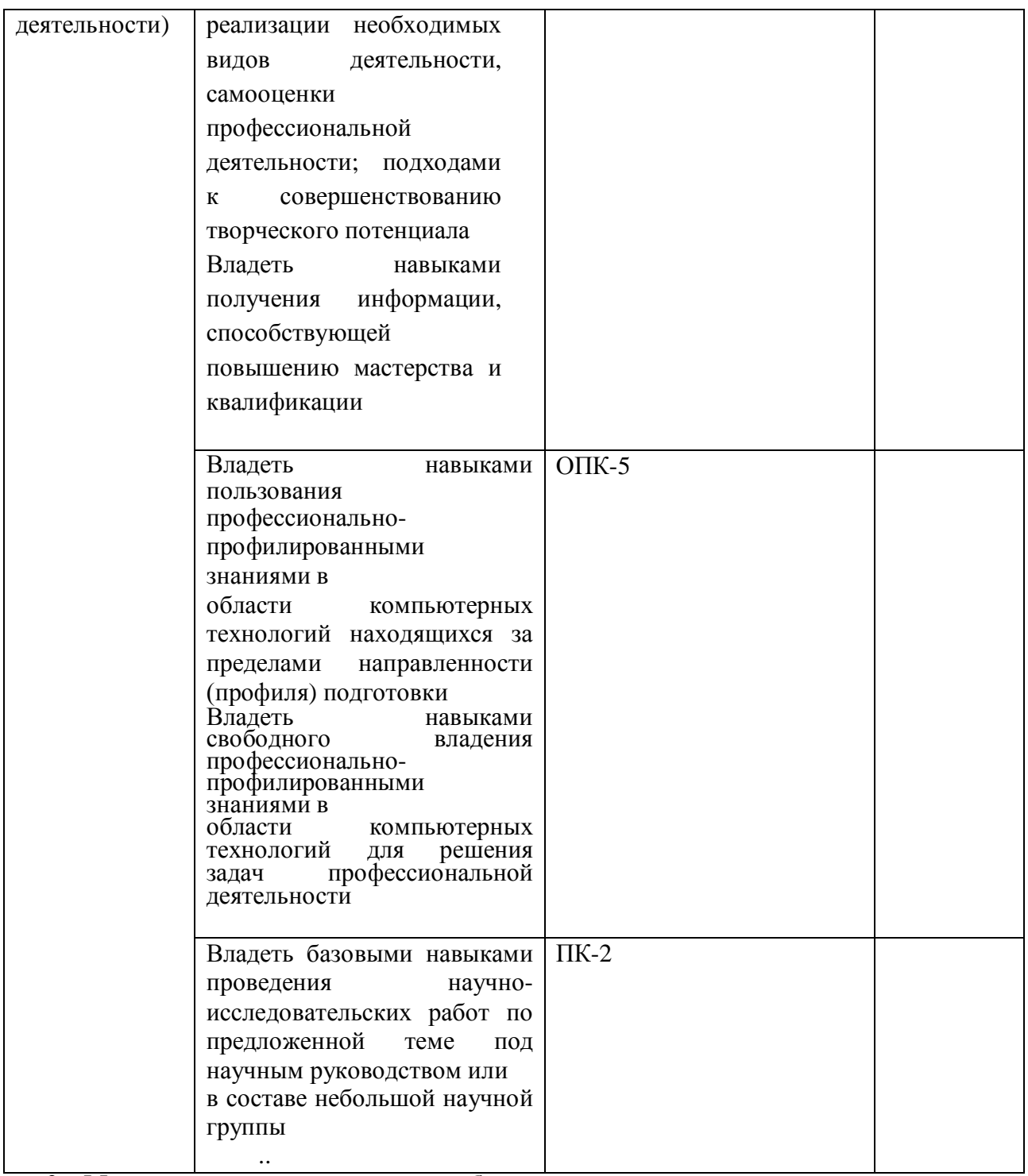

2. Место дисциплины в структуре образовательной программы Дисциплина «Применение Labview в проведении экспериментальных исследований »

относится к вариативной части.

Дисциплина изучается на \_1\_\_\_ *курсе* в \_\_1\_\_\_\_ семестре.

Цели изучения дисциплины: познакомить с основами разработки приложений в среде LabVIEW, включая создание простых систем сбора и обработки данных.

Для освоения дисциплины необходимы компетенции, сформированные в рамках изучения следующих дисциплин: как Физика, Теоретическая физика, Радиофизика и электроника, Программирование, , Компьютерные методы в физике, Компьютерное моделирование,

Компетенция осваивается в процессе учебных и производственных практик и

закрепляется в преддипломной практике. Проверка уровня сформированной компетенции происходит во время Государственной итоговой аттестации.

### 3. Содержание рабочей программы (объем дисциплины, типы и виды учебных занятий, учебно-методическое обеспечение самостоятельной работы обучающихся)

Содержание рабочей программы представлено в Приложении № 1.

## 4. Фонд оценочных средств по дисциплине 4.1. Перечень компетенций с указанием этапов их формирования в процессе освоения **эбразовательной программы. Описание показателей и критериев оценивания** компетенций на различных этапах их формирования, описание шкал оценивания

ОК-3 –готовностью к саморазвитию, самореализации, использованию творческого потенциала

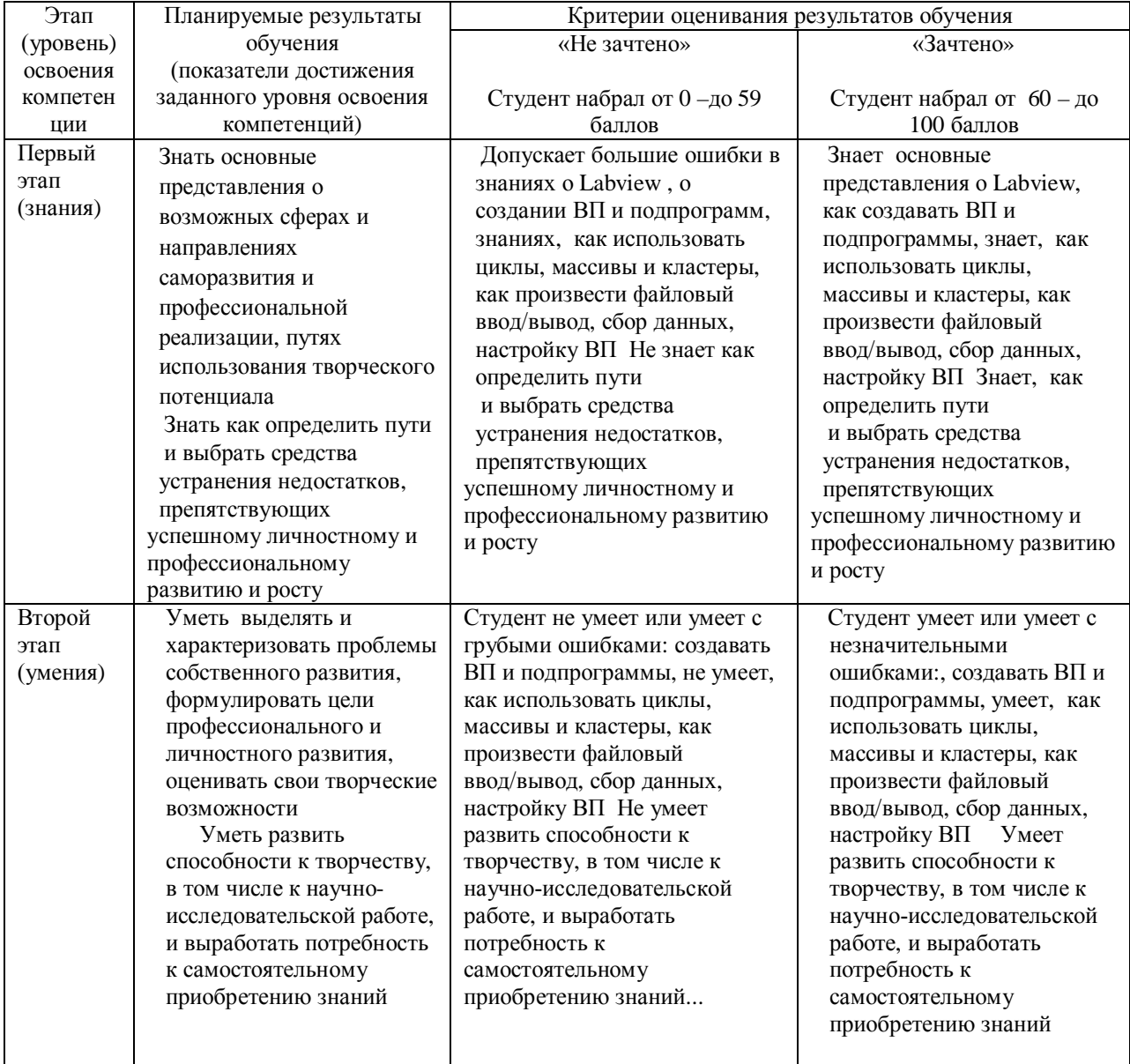

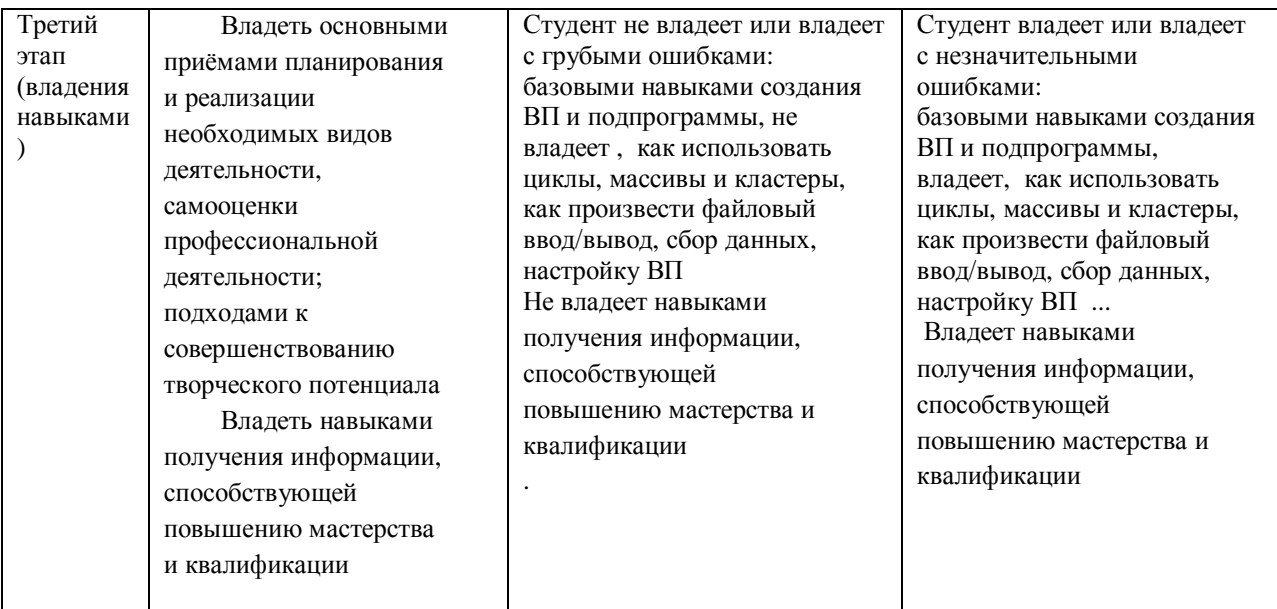

ОПК-5 - способностью использовать свободное владение профессиональнопрофилированными знаниями в области компьютерныхтехнологий для решения задач профессиональной деятельности, в том числе находящихся за пределами направленности (профиля) подготовки

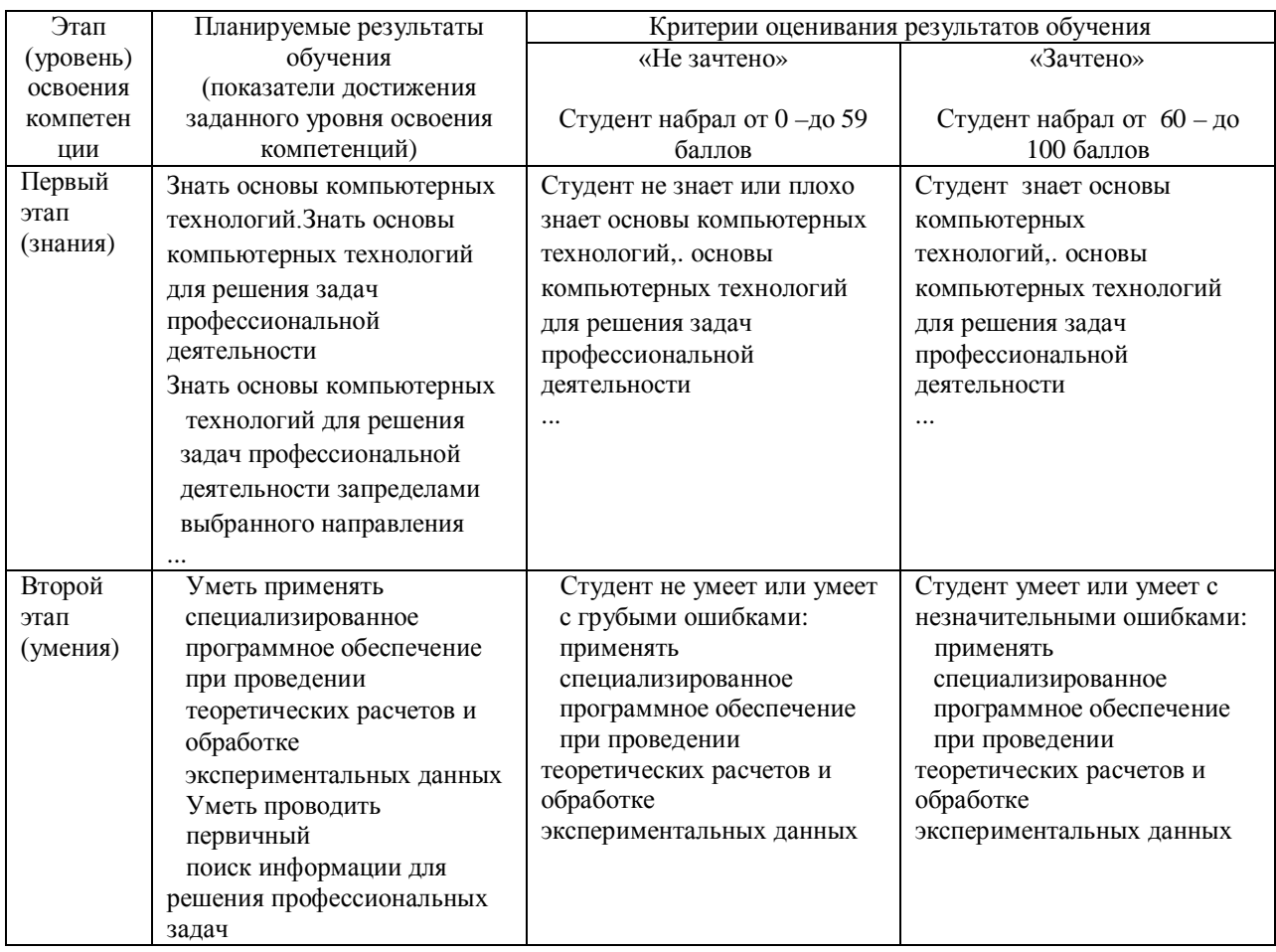

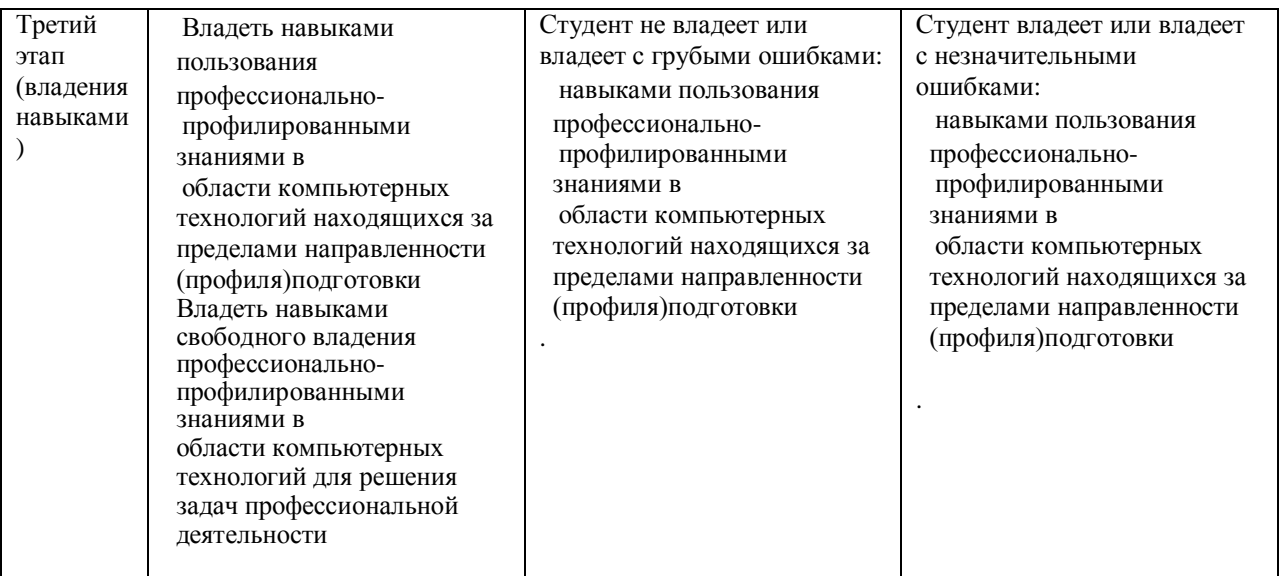

#### ПК-2 –способностью свободно владеть разделами физики, необходимыми для решения научно-инновационных задач и применять результаты научных исследований в инновационной деятельности

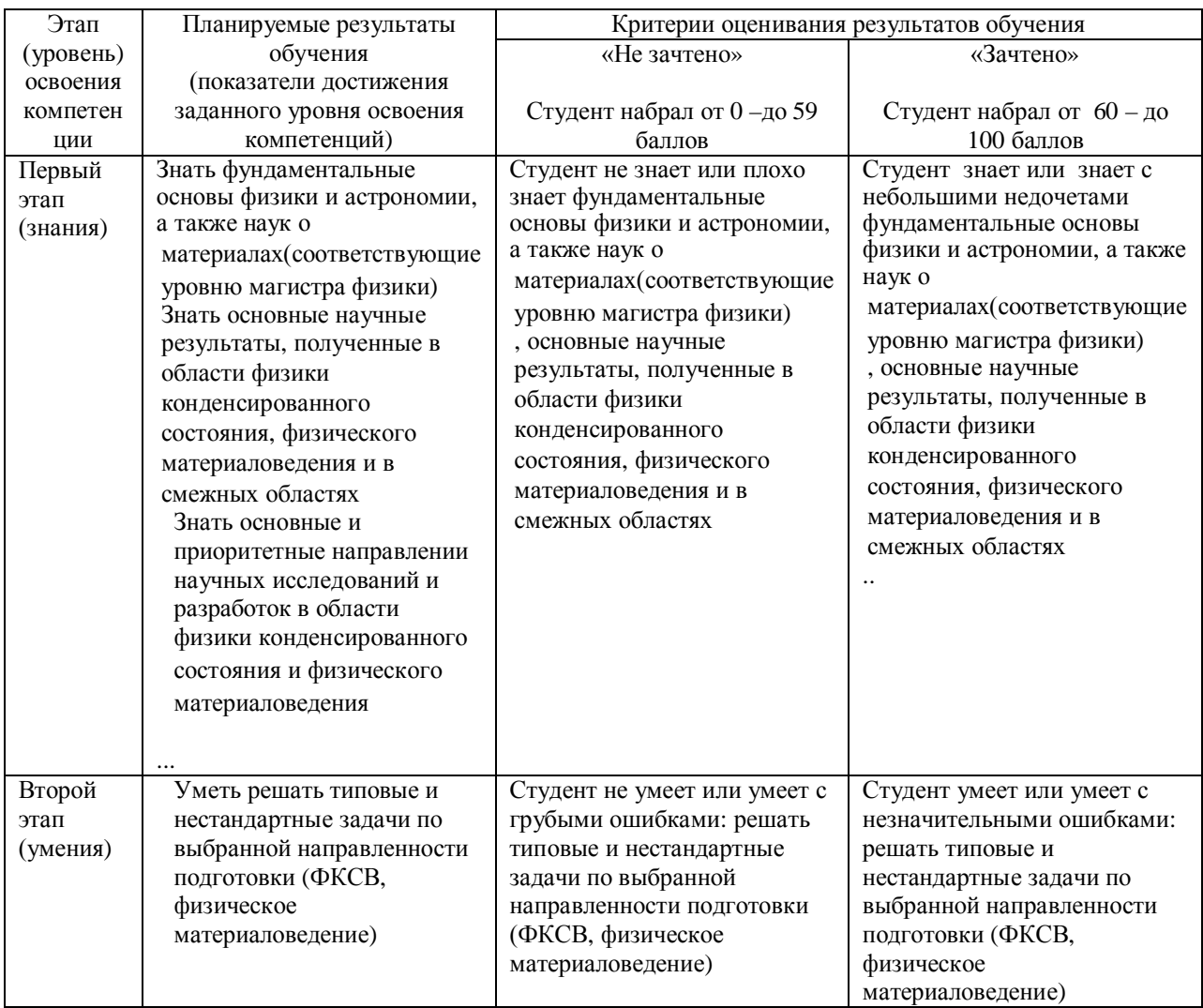

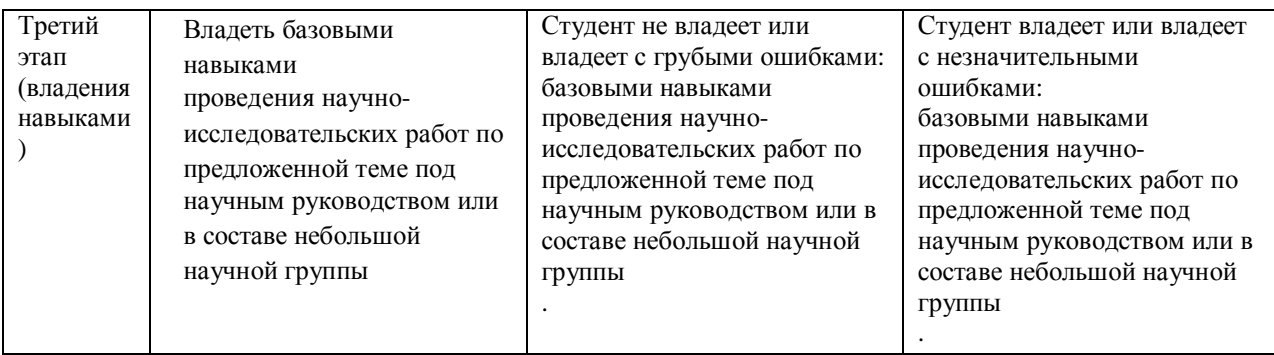

4.2. Типовые контрольные задания или иные материалы, необходимые для оценки знаний, умений, навыков и опыта деятельности, характеризующих этапы формирования компетенций в процессе освоения образовательной программы. Методические материалы, определяющие процедуры оценивания знаний, умений, навыков и опыта деятельности, характеризующих этапы формирования компетенций

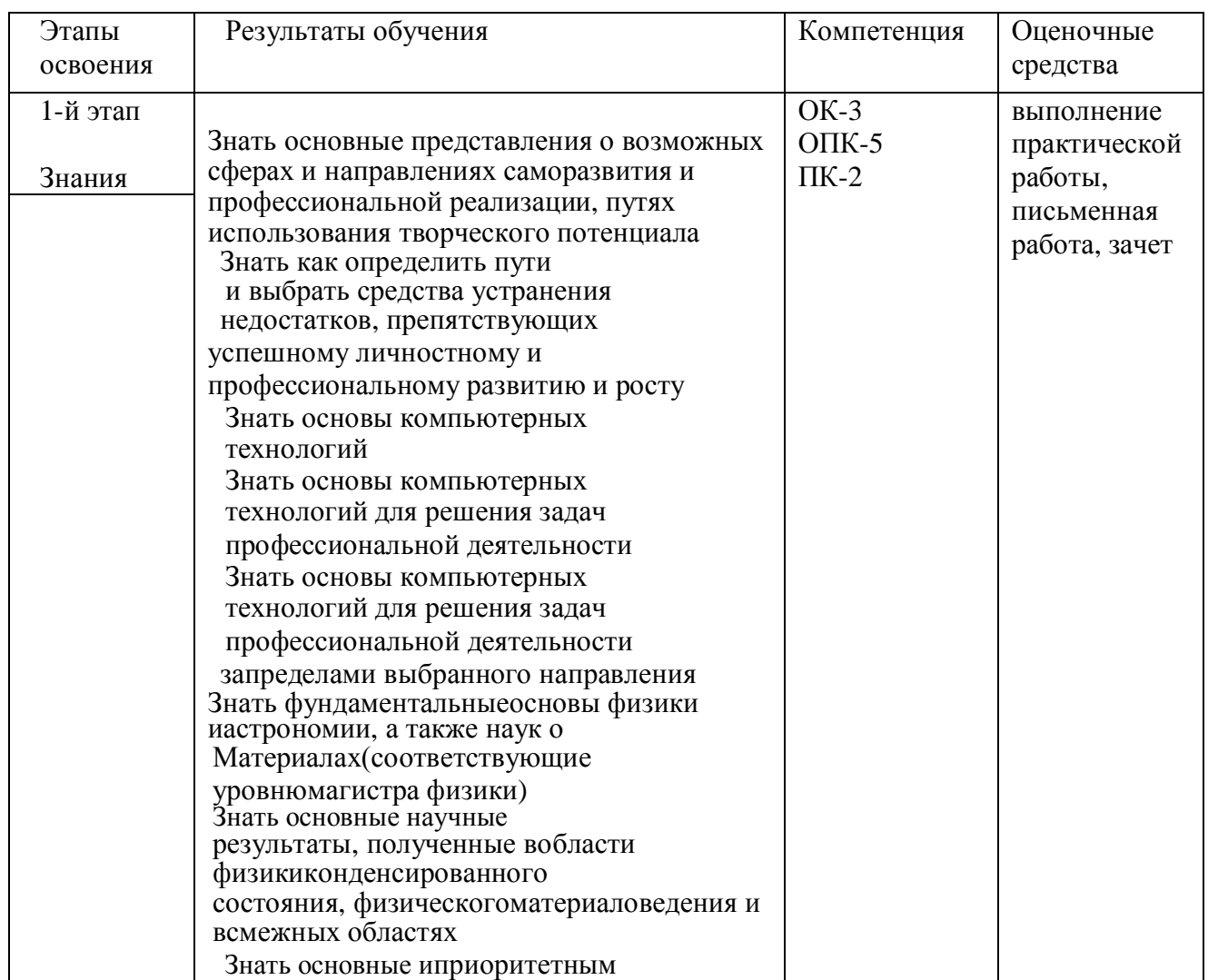

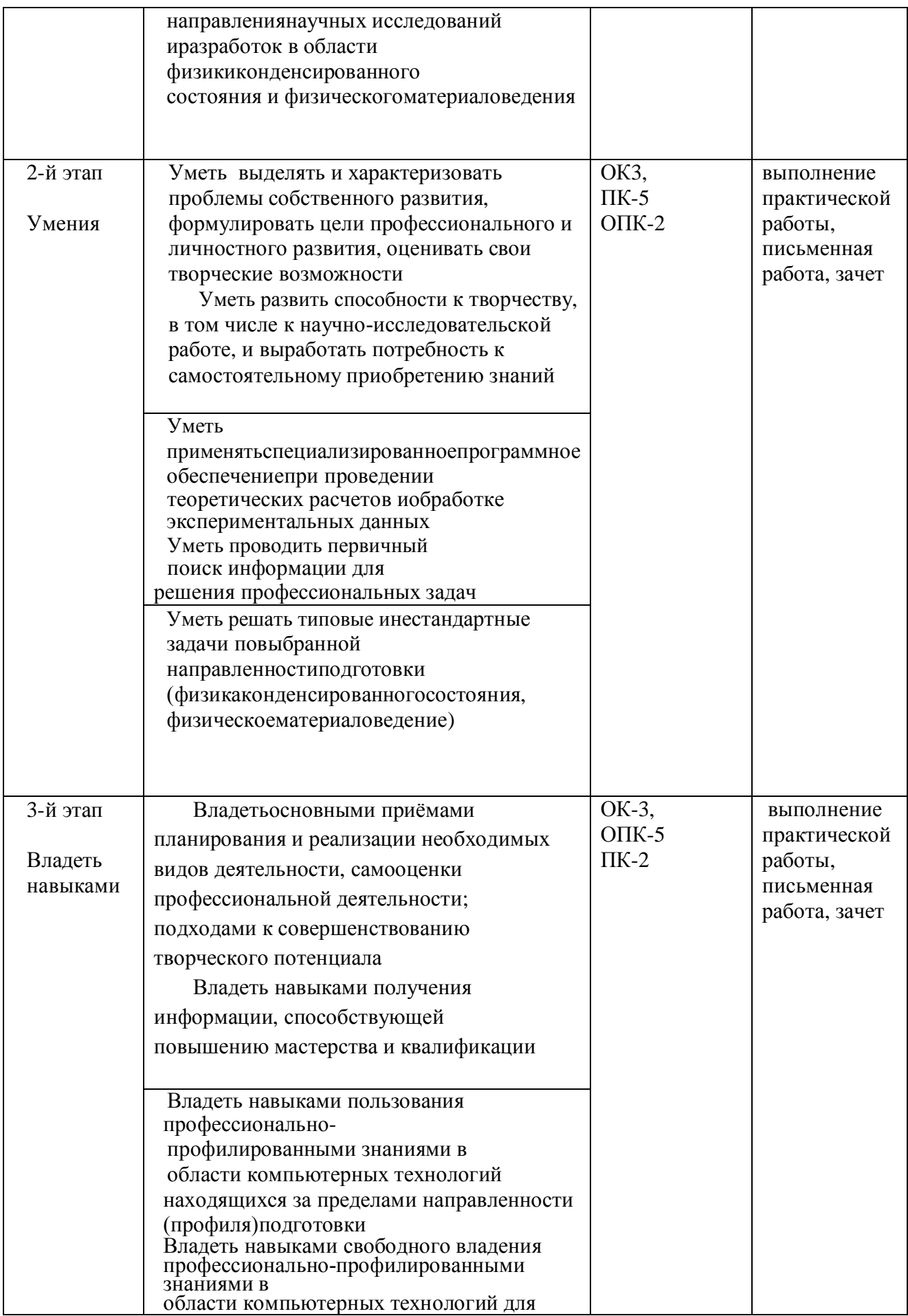

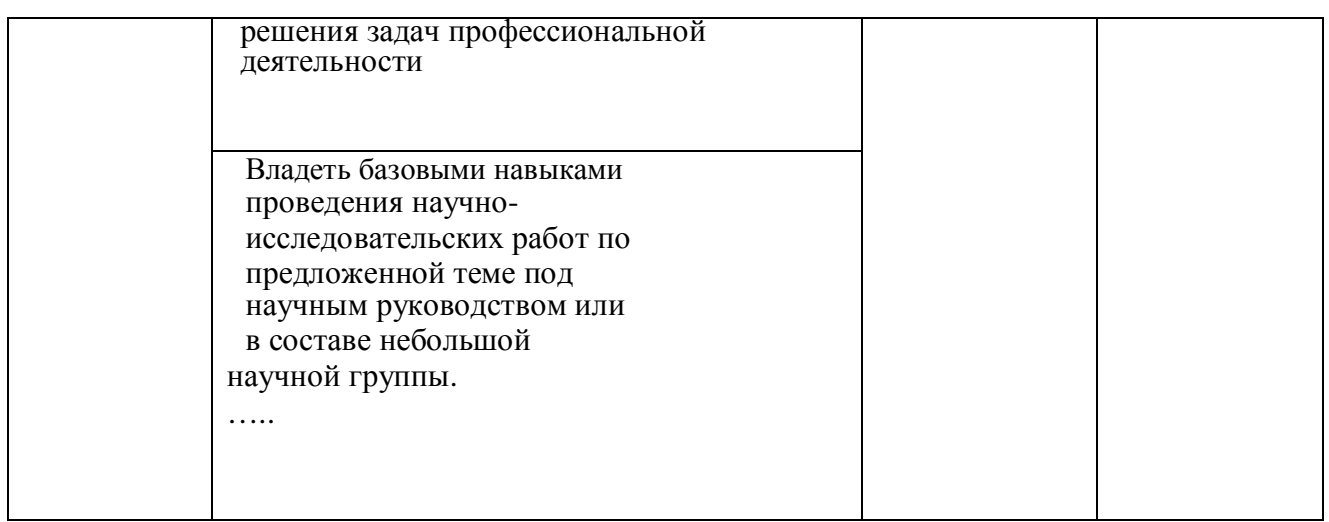

# Варианты вопросов для письменного опроса

- 1. Из каких основных компонентов состоит ВП?
- 2. Что понимается под интерфейсом пользователя ВП?
- 3. Какие палитры доступны для лицевой панели?
- 4. Какие палитры доступны для блок-диаграммы?
- 5. Что представляет собой лицевая панель?
- 6. Каково назначение блок-диаграммы?
- 7. Из каких подпалитр состоит палитра Controls (Элементов)?
- 8. Из каких подпалитр состоит палитра Functions (Функций)?
- 9. На каких панелях осуществляется разработка ВП?
- 10. Назовите назначение управляющих кнопок на блок-диаграмме.
- 11. Назовите назначение управляющих кнопок на лицевой панели.
- 12. Что такое элемент управления и элемент отображения?
- 13. Назовите основные типы данных.
- 14. Что такое проводник данных?
- 15. Каким образом осуществляется вызов контекстной справки?
- 16. Как можно зафиксировать текущее окно контекстной справки?
- 17. Назовите назначение контекстного меню.
- Критерий оценки: 1 балл за 1 правильный ответ
- 0,5 балл- ответ с ошибками

0 балл-неправиьный ответ

Варианты практических заданий

# **Созлать ВП**

1. ВП преобразует значение температуры из градусов Цельсия в температуру по шкале Кельвина (° $K = C + 273$ °)

значения массы (кг) и объема (м3) в плотность (кг/м3) ( $\rho = m/V$ )

1 ВПизмеряет температуру и отображает значение температуры по шкале Кельвина или в градусах Цельсия

2 ВП измеряет температуру и отображает значение температуры по шкале Реомюра или в градусах Цельсия

3 ВП измеряет температуру и отображает значение температуры в градусах Цельсия или по шкале Кельвина

4 ВП измеряет напряжение и силу тока и отображает напряжения (мВ) или мощность (Вт)

5 Создайте ВП, который генерирует двумерный массив случайных чисел, содержащий 3 строки и 10 столбцов

6 Создайте ВП, который генерирует одномерный массив случайных чисел и сортирует полученный массив в порядке возрастания. На лицевую панель вывести массив случайных чисел и отсортированный массив. Для сортировки элементов в массиве следует использовать  $\phi$ ункцию Sort 1D Array, расположенную в палитре Functions  $\rightarrow$  Array

7 Создайте ВП, который генерирует одномерный массив случайных чисел и выводит максимальное значение полученного массива и его порядковый номер. Использовать  $\psi$ ункцию ArrayMax&Min, расположенную в палитре Functions  $\rightarrow$  Array

8 Создайте ВП, который измеряет температуру каждые 20 с в течение 2 мин и отображает значения температуры в реальном масштабе времени

Критерий оценки: 1 балл за 1 правильное выполнение практического задания

0,5 балл- выполнение практического задания с ошибками

0 балл-неправильное выполнение практического задания

#### 5. Учебно-методическое и информационное обеспечение дисциплины

## 5.1. Перечень основной и дополнительной учебной литературы, необходимой для **• В В ЭНОВИТИ ОСВОЕНИЯ ДИСЦИПЛИНЫ**

#### Основная литература:

1. Автоматизация физических исследований и эксперимента: компьютерные измерения и виртуальные приборы на основе LabVIEW: 30 лекций: учебное пособие для вузов / П. А. Бутырин, Т. А. Васьковская, В. В. Каратаев, С. В. Материкин. - 2-е изд. - М.: ДМК Пресс, 2012 -264c.

2. LabVIEW для всех [Тревис Дж.] (2005)

#### **Дополнительная литература:**

1. Курс по LabVIEW 7 [Михеев П.М., Каратаев В.В.] (2005) 2. Питер Блюм LabVIEW. Стиль программирования [Электронный ресурс] / Блюм Питер. — Электрон. текстовые данные. — Саратов: Профобразование, 2017 — 400 с. — 978-5-4488-0104-4. — Режим доступа: http://www.iprbookshop.ru/63824.html

### 5.2. Перечень ресурсов информационно-телекоммуникационной сети «Интернет» и программного обеспечения, необходимых для освоения дисциплины А). Ресурсы Интернет.

1. Электронная библиотечная система. ЭБ БашГУ. — Собственная электронная библиотека учебных и научных электронных изданий, которая включает издания преподавателей БашГУ. Авторизованный доступ по паролю из любой точки сети Интернет. Регистрация в Библиотеке БашГУ, дальнейший доступ из любой точки сети Интернет. https://elib.bashedu.ru/

2. Электронная библиотечная система .Университетская библиотека онлайн.

— Полнотекстовая БД учебных и научных электронных изданий. Авторизованный доступ по паролю из любой точки сети Интернет. Регистрация в Библиотеке БашГУ, лальнейший доступ из любой точки сети Интернет. —https://biblioclub.ru/

3. Электронная библиотечная система издательства .Лань. — Полнотекстовая БД учебных и научных электронных изданий. Авторизованный доступ по паролю из любой точки сети Интернет. Регистрация в Библиотеке БашГУ, дальнейший доступ из любой точки сети ɂɧɬɟɪɧɟɬ. — https://e.lanbook.com/

4. Электронный каталог Библиотеки БашГУ — Справочно-поисковый аппарат библиотеки. Включает в себя систему каталогов и картотек, справочно-библиографический фонд. http://www.bashlib.ru/catalogi/

 $\mathbf{E}$ 

# **ДЛЕКТРОННЫЕ РЕСУРСЫ (ДОПОЛНЕНИЕ СПИСКА ЛИТЕРАТУРЫ)**

# $\bullet$

http://www.ni.com/russia - официальный сайт российского представительства National Instruments

 $\bullet$ 

http://www.labview.ru - неофициальный сайт Российского представительства корпорации National Instruments

 $\bullet$ 

http://www.automationlabs.ru - адрес сайта "Современные системы автоматизации научных исследований" в МГУ

# **6.Материально-техническая база, необходимая для осуществления • образовательного процесса по дисциплине**

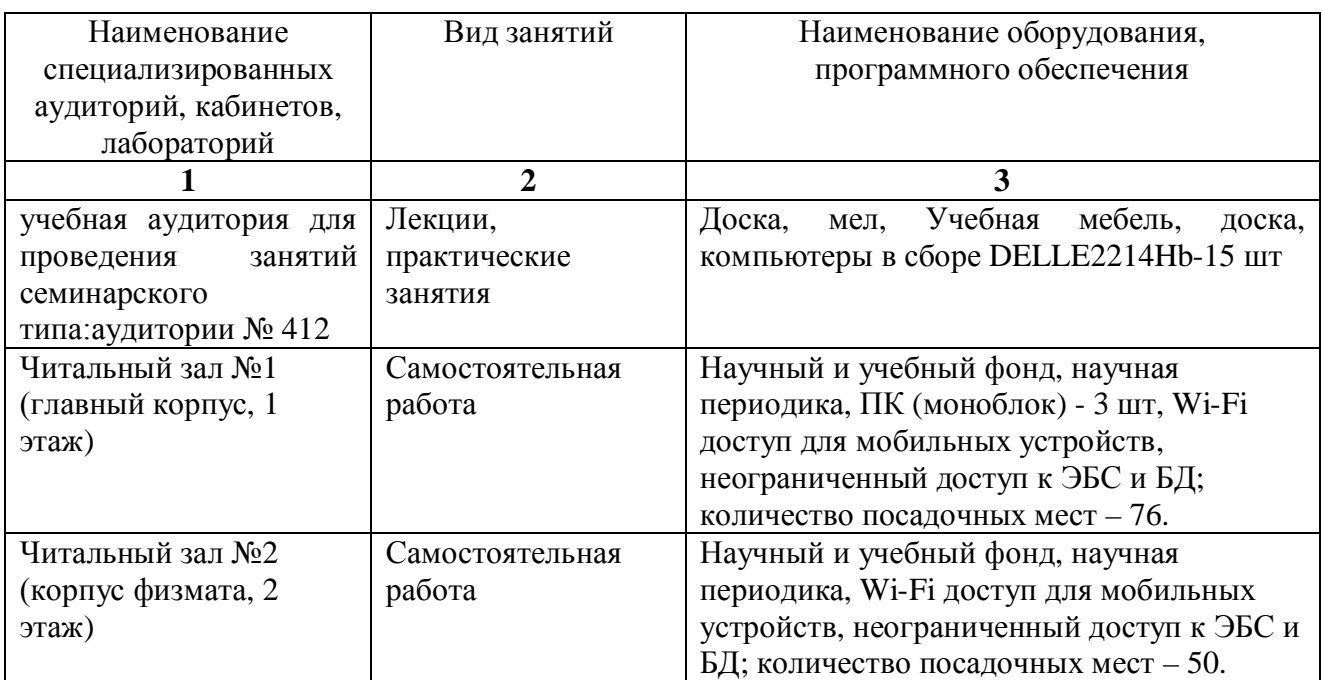

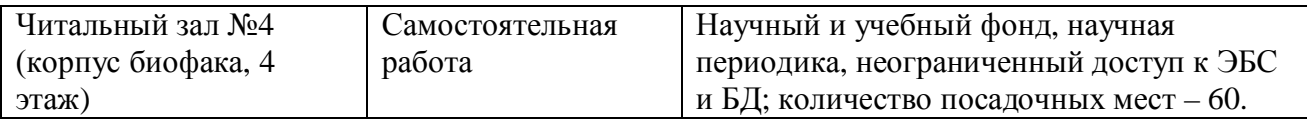

Приложение № 1

# ФЕДЕРАЛЬНОЕ ГОСУДАРСТВЕННОЕ БЮДЖЕТНОЕ ОБРАЗОВАТЕЛЬНОЕ УЧРЕЖДЕНИЕ ВЫСШЕГО ОБРАЗОВАНИЯ «БАШКИРСКИЙ ГОСУДАРСТВЕННЫЙ УНИВЕРСИТЕТ»

# СОДЕРЖАНИЕ РАБОЧЕЙ ПРОГРАММЫ

дисциплины \_ Применение Labview в проведении экспериментальных исследований на 1 ceместр

очная

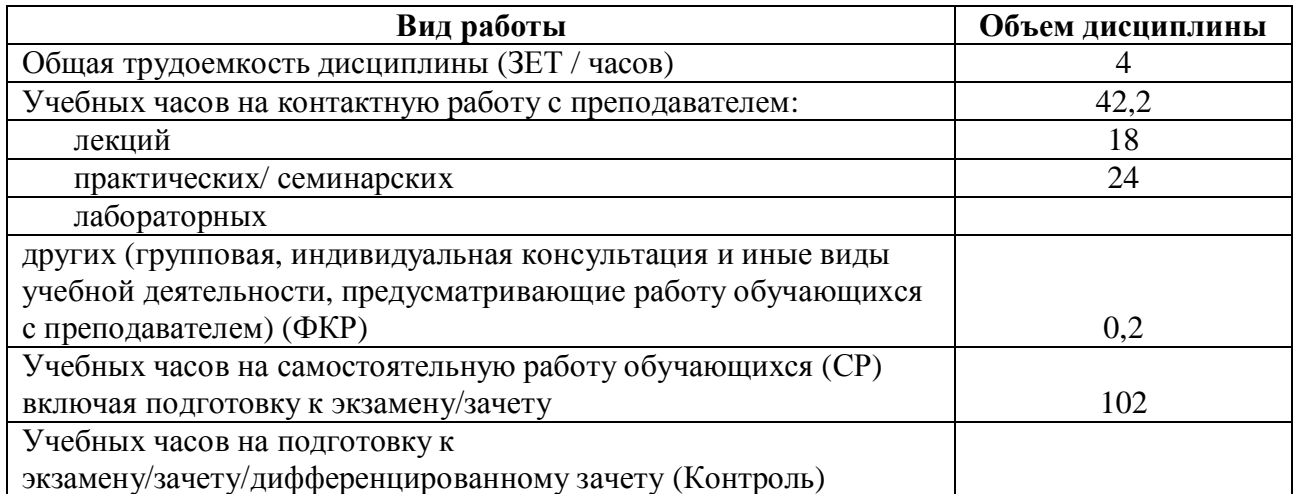

Форма(ы) контроля: зачет 1 семестр

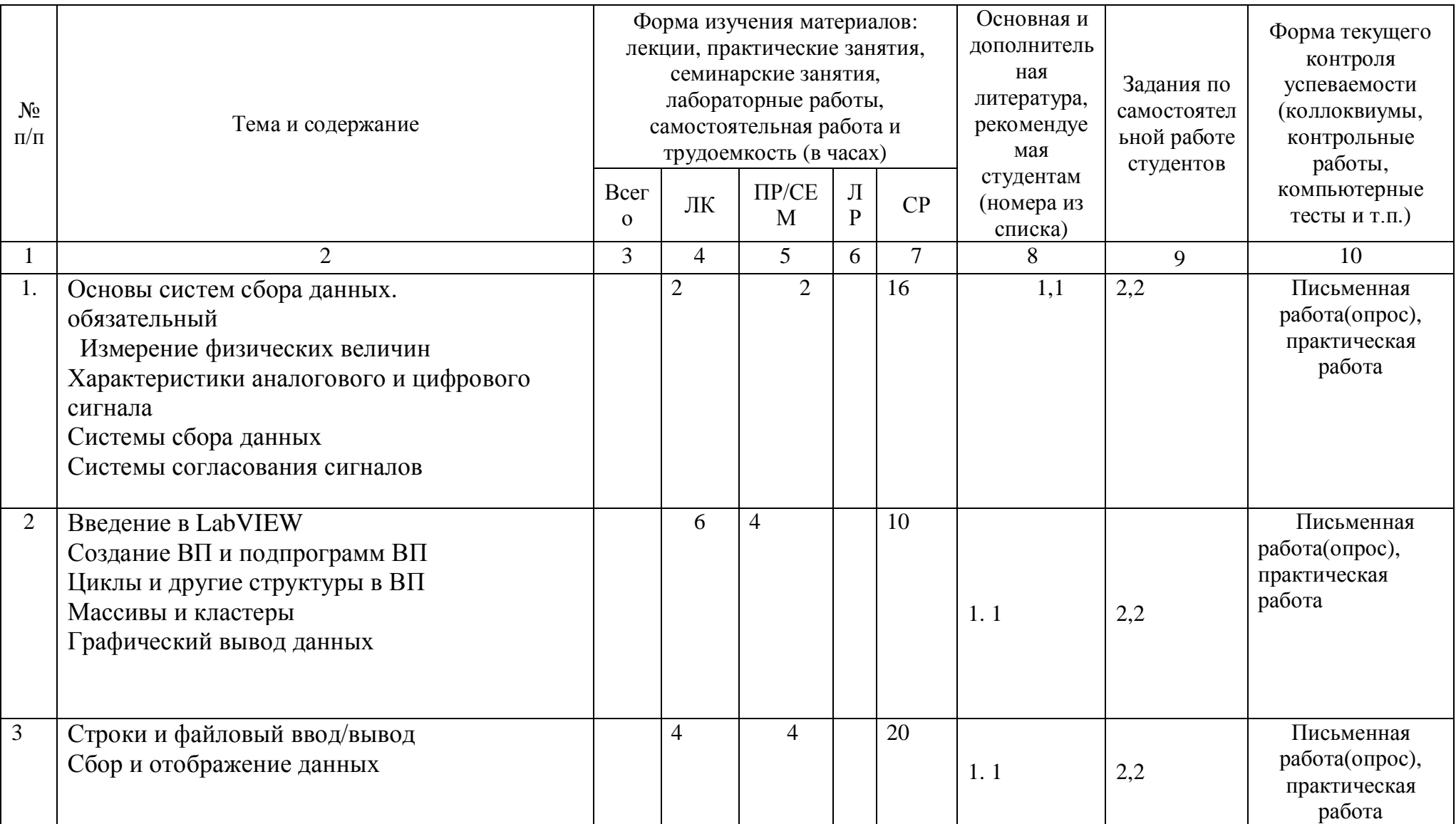

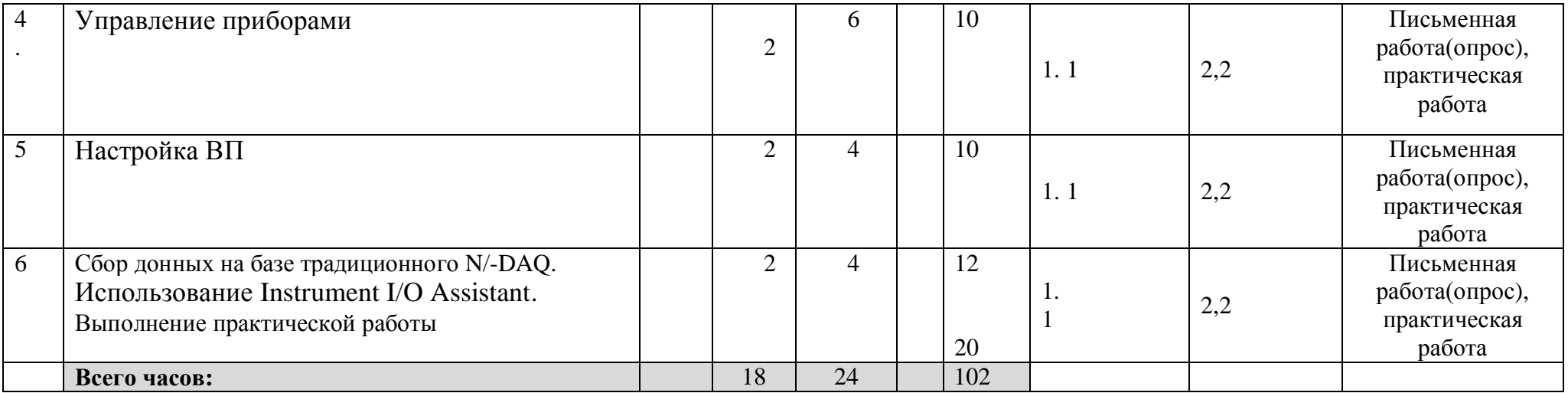